## **Véhicule intelligent RobuCar**

1. Etant donné l'hypothèse de roulement sans glissement :

$$
V_{max} = R \times \omega_{rmax}
$$

$$
= R \times \frac{N_{max}}{N} \times \frac{2\pi}{60}
$$

Application numérique :

 $V_{max} = 5,16$  m · s<sup>-1</sup> = 18,6 km · h<sup>-1</sup> La vitesse à atteindre étant de 15 km  $\cdot$  h<sup>-1</sup>, la performance attendue est bien vérifiée

2.

$$
\overrightarrow{V(O_1 \in S/O)} = \overrightarrow{V(C \in S/O)} + \overrightarrow{O_1C} \wedge \overrightarrow{0.5/O}
$$
  
=  $\overrightarrow{0} + \left(-a \cdot \vec{x} + \left(\rho - \frac{d}{2}\right) \cdot \vec{y}\right) \wedge \vec{\psi} \cdot \overrightarrow{z_0}$   
=  $a\vec{\psi} \cdot \vec{y} + \left(\rho - \frac{d}{2}\right)\vec{\psi} \cdot \vec{x}$ 

De même :

$$
\overrightarrow{V(O_2 \in S/O)} = a\dot{\psi} \cdot \vec{y} + \left(\rho + \frac{d}{2}\right)\dot{\psi} \cdot \vec{x}
$$

3.

D'où :

$$
\overrightarrow{V(O_1 \in Roue_1/O)} = \overrightarrow{V(J_1 \in Roue_1/O)} + \overrightarrow{O_1J_1} \land \overrightarrow{\Omega}Roue_1/O
$$

$$
\overrightarrow{\Omega}Roue_1/O = \overrightarrow{\Omega}Roue_1/axe \text{ rou }1
$$

$$
\overrightarrow{V(O_1 \in Roue_1/O)} = \overrightarrow{O} + (-R \cdot \overrightarrow{z_0} \land \dot{\theta}_1 \cdot \overrightarrow{y_1})
$$

$$
= R\dot{\theta}_1 \cdot \overrightarrow{x_1}
$$

$$
\overrightarrow{V(O_2 \in Roue_2/O)} = R\dot{\theta}_2 \cdot \overrightarrow{x_1}
$$

4.

De même :

$$
\overrightarrow{V(O_1 \in Roue_1/O)} = \overrightarrow{V(O_1 \in Roue_1/S)} + \overrightarrow{V(O_1 \in S/O)}
$$
  

$$
R\dot{\theta}_1 \cdot \overrightarrow{x_1} = \overrightarrow{0} + a\dot{\psi} \cdot \vec{y} + \left(\rho - \frac{d}{2}\right)\dot{\psi} \cdot \vec{x}
$$

En projetant suivant  $\vec{x}$  et  $\vec{y}$  :

$$
R\dot{\theta}_1 \cos \delta_1 = \left(\rho - \frac{d}{2}\right)\dot{\psi}
$$
  

$$
R\dot{\theta}_1 \sin \delta_1 = a\dot{\psi}
$$

- 5.  $R\dot{\theta}_2 \cos \delta_2 = \left(\rho + \frac{d}{2}\right)$  $\left(\frac{a}{2}\right)\dot{\psi}$   $R\dot{\theta}_2 \sin \delta_2 = a\dot{\psi}$
- 6. On en déduit :

$$
\tan \delta_1 = \frac{a}{\rho - \frac{d}{2}}
$$

$$
\tan \delta_2 = \frac{a}{\rho + \frac{d}{2}}
$$

Application numérique :

$$
\tan \delta_1 = 0.148 \Rightarrow \delta_1 = 8.4^{\circ}
$$
  

$$
\tan \delta_2 = 0.116 \Rightarrow \delta_2 = 6.6^{\circ}
$$

7. 
$$
\dot{\theta}_2 = \left(\rho + \frac{d}{2}\right) \cdot \frac{\dot{\psi}}{R}
$$
  $\dot{\theta}_1 = \left(\rho - \frac{d}{2}\right) \cdot \frac{\dot{\psi}}{R}$ 

8. 
$$
A = \dot{\psi}_c = \frac{v}{\rho}
$$

$$
B = \ddot{\psi}_0 \cdot \frac{(t_1 - t_0)^2}{2} + \dot{\psi}_c \cdot (t - t_1)
$$

$$
C = \dot{\psi}_c - \ddot{\psi}_0 \cdot (t - t_2)
$$
On obtient D en intégrant C :

$$
D = \dot{\psi}_c \cdot t - \ddot{\psi}_0 \cdot \frac{(t - t_2)^2}{2} + Cte
$$

Il faut calculer la constante :

$$
D(t = t_2) = \dot{\psi}_c \cdot t_2 + Cte = B(t = t_2) = \ddot{\psi}_0 \cdot \frac{(t_1 - t_0)^2}{2} + \dot{\psi}_c \cdot (t_2 - t_1)
$$

D'où :

DM corrigé SII

$$
Cte = \ddot{\psi}_0 \cdot \frac{(t_1 - t_0)^2}{2} - \dot{\psi}_c \cdot t_1
$$

$$
D = \dot{\psi}_c \cdot (t - t_1) + \ddot{\psi}_0 \cdot \left(\frac{(t_1 - t_0)^2}{2} - \frac{(t - t_2)^2}{2}\right)
$$

9.

$$
\psi_{TOT} = D(t = t_3) = \psi_c \cdot (t_3 - t_1)
$$
  
=  $\psi_c \cdot (t_3 - t_2 + t_2 - t_1)$   
=  $\psi_c \cdot (t_2 - t_1) + \psi_c \cdot (t_3 - t_2)$   
=  $\psi_c \cdot (t_2 - t_1) + \frac{\psi_c^2}{\psi_0}$ 

10.

$$
t_2 - t_1 = \psi_{TOT} - \frac{V^2}{\rho^2} \cdot \frac{1}{\ddot{\psi}_0}
$$

$$
t_2 - t_1 = 1.38 \text{ s}
$$

Application numérique :

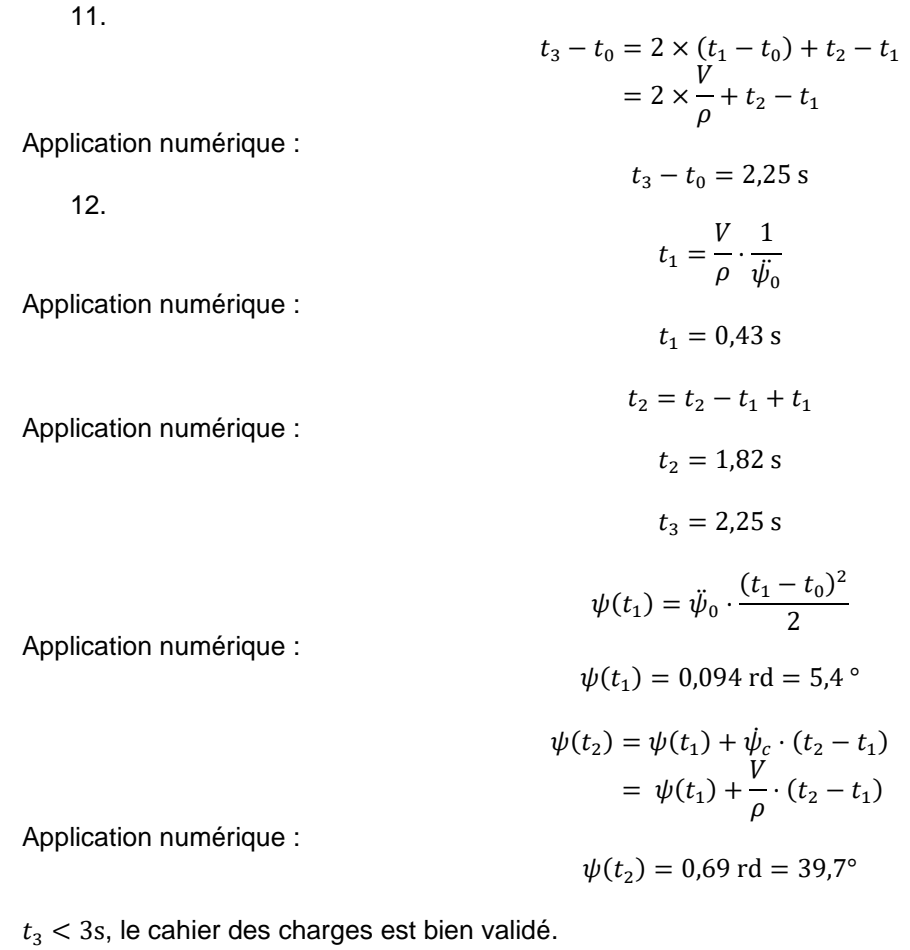

**DM** SII corrigé Réducteur pour hélice d'avion  $2\frac{1}{2}V_0^{\prime\prime}$   $\frac{1}{2}$   $\frac{1}{2}V_0^{\prime\prime}$  =  $\frac{1}{2}W_0\bar{X}$ 1. Ingenage<br>I en A  $\{V^{z}\}=\begin{Bmatrix} \bar{R^{z}}_{z}=\omega_{z}e^{\bar{z}}\\ \bar{C} & \end{Bmatrix}$  $\{\nabla_{\mathbf{x}}\} = \{\nabla_{\mathbf{x}}\} = \omega_{\mathbf{x}}\nabla_{\varphi}$ **Nigi= { P }**  $\{V^{3}e\}=\frac{\sqrt{D^{3}e}}{2}$ 3. en traductent 2 fermetures samématiques:  $\{V^{3}A\}+\{V^{*}B\}+\{V^{3}B\}+\{V^{2}B\}+ \{V^{2}B\}+ \{O\}$  $\{V^{34}k^{2}V^{30}k_{B}r^{2}V^{83}k_{B} = 10\}$ eximple 4. Amsiona:  $\vec{o}$  + m  $\frac{2i}{2}u_{0}\vec{e}+m\frac{2i}{2}u_{0}\vec{e}+m\frac{2i}{2}u_{0}\vec{e}+m\frac{2i}{2}u_{0}\vec{e}-\vec{o}$  d changements de points  $\widehat{\mathsf{V}}(A_1^34) + \widehat{\mathsf{V}}(A_1^4) + \widehat{\mathsf{V}}(A_1^6) + \widehat{\mathsf{V}}(A_1^94) = \widehat{\mathcal{O}}$ can  $\vec{v}(A^{3}q)$ = $\vec{v}(L^{3}q)$ + $\vec{AC}$  $\vec{v}$  $\vec{R}$ <br>  $(\omega_{0}-\omega_{1})$  $= -m\frac{7}{9} \omega_{31}$  $(\omega_{\iota\circ}$  = - $\omega_{\circ\iota})$ =>  $\sqrt{21}w_{10}$  +  $\sqrt{21}w_{10}$  +  $\sqrt{23}w_{39}=0$  0  $\frac{e^+}{\sqrt{1-\frac{1}{2}}}\sqrt{1-\frac{1}{2}}$  $m_{\tilde{z}}^2 \omega_{32} \tilde{z} + m_{9}^2 \omega_{6} \tilde{z} + \tilde{0} = \tilde{0} \implies \tilde{z}_3 \omega_{32} + \tilde{z}_6 \omega_{60} = 0$  $\omega d\mathcal{O} \Rightarrow \frac{2}{4}\omega_{10} - \frac{2}{4}\omega_{10} + \frac{2}{4}\omega_{eq} = 0$  $\Rightarrow \frac{\omega_{\ell o}}{\omega_{\ell o}} = \frac{z_1}{z_{11}z_{0}}$  $5. \frac{\omega_{32}}{\omega_{40}} = \frac{\omega_{32}}{\omega_{20}} = \frac{\omega_{60}}{\omega_{40}} = -\frac{z_0}{z_3} \cdot \frac{z_1}{z_{1+}z_0}$  d'agrica (1  $6. \boxed{\overrightarrow{\Omega'}_{0}} = \overrightarrow{\Omega\overrightarrow{\nu}_{2}} + \overrightarrow{\Omega\overrightarrow{\nu}_{0}} = \frac{\overrightarrow{\tau}_{4} \cdot \omega_{40}}{\overrightarrow{\tau}_{4} + \overrightarrow{\tau}_{0}} \left( -\frac{\overrightarrow{\tau}_{0}}{\overrightarrow{\tau}_{3}} \overrightarrow{V} + \overrightarrow{X} \right) \quad \boxed{\overrightarrow{\Omega\overrightarrow{\nu}_{4}} = \overrightarrow{\Omega\overrightarrow{\nu}_{6}} = \overrightarrow{\Omega\overrightarrow{\nu}_{6}} = \overrightarrow{\omega_{40}} \times \overrightarrow{\omega_{41}} \times \overrightarrow{\omega_{42}} \times \overrightarrow{\omega_{43}} \times \overrightarrow{\omega_{44}} \times \overrightarrow{\$